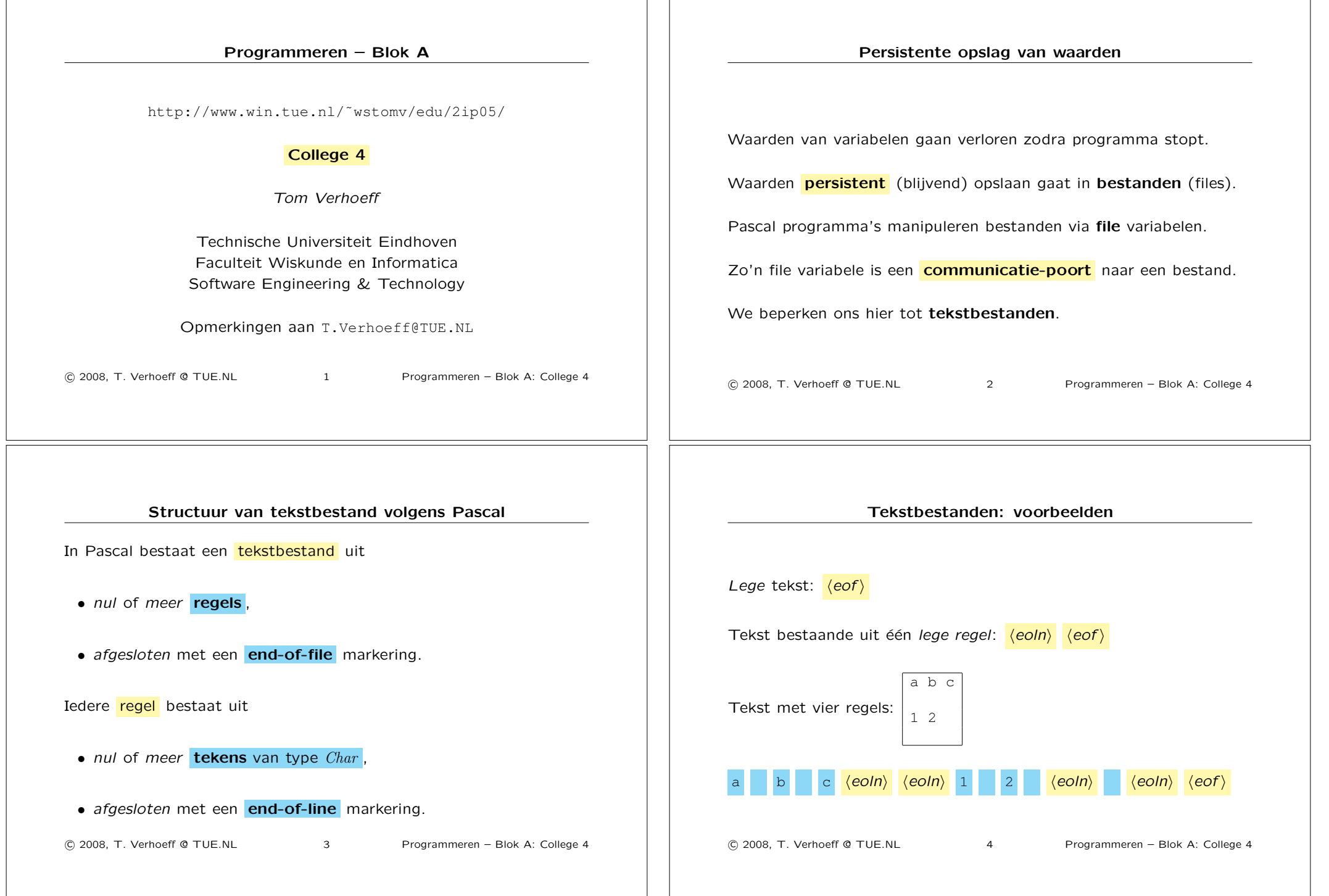

 $\overline{\phantom{a}}$ 

## Tekstbestanden manipuleren

Tekstbestanden manipuleren gaat via variabelen van type *TextFile* .

Zo'n variabele registreert de **toestand** van de communicatie-poort:

- koppeling aan extern bestand: naam
- richting van communicatie: lezen of schrijven
- positie van lees/schrijfkop: tussen verwerkte en onverwerkte deel

Een tekstbestand kan alleen sequentieel worden doorlopen.

!c 2008, T. Verhoeff @ TUE.NL 5 Programmeren – Blok A: College 4

# Gekoppelde *TextFile* variabele openen en sluiten

. . . *{*@ *f* is gekoppeld aan een bestand dat reeds bestaat *} Reset* ( *f* ) *{*@ *f* is geopend voor lezen met leeskop aan begin *}* . . . *{*@ *f* is gekoppeld (al dan niet aan een bestaand bestand) *} Rewrite* ( *f* ) *{*@ *f* is leeg geopend voor schrijven met schrijfkop aan begin *} {* N.B. Als het bestand al bestond, dan is het nu leeg! *}* . . . *{*@ *f* is geopend (voor lezen of schrijven) *} CloseFile* ( *f* )

*{*@ externe bestand gekoppeld aan *f* is netjes afgesloten *}*

Er is ook *Append* ( *f* ) om een bestaande tekst uit te breiden

C 2008, T. Verhoeff @ TUE.NL 7 Programmeren – Blok A: College 4

*TextFile* variabele koppelen aan bestand var *f*: *TextFile*; . . . *{*@ *f* is nog niet gekoppeld, dan wel niet (meer) geopend *} AssignFile* (*f*, *(stringformule)* )  ${e \in f$  is gekoppeld aan extern bestand bij  $\langle$ stringformule $\rangle$  } Voorbeeld: *AssignFile* (*f*,  $naam + ' .txt'$ ) !c 2008, T. Verhoeff @ TUE.NL 6 Programmeren – Blok A: College 4 Standaardvariabelen *input* en *output input* en *output* zijn voorgedeclareerde variabelen van type *TextFile*,

*input* is voorgeopend voor lezen (van het toetsenbord)

*output* is voorgeopend voor schrijven (naar het beeldscherm)

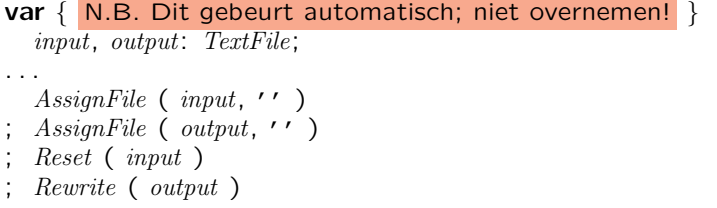

voorgekoppeld aan de console:

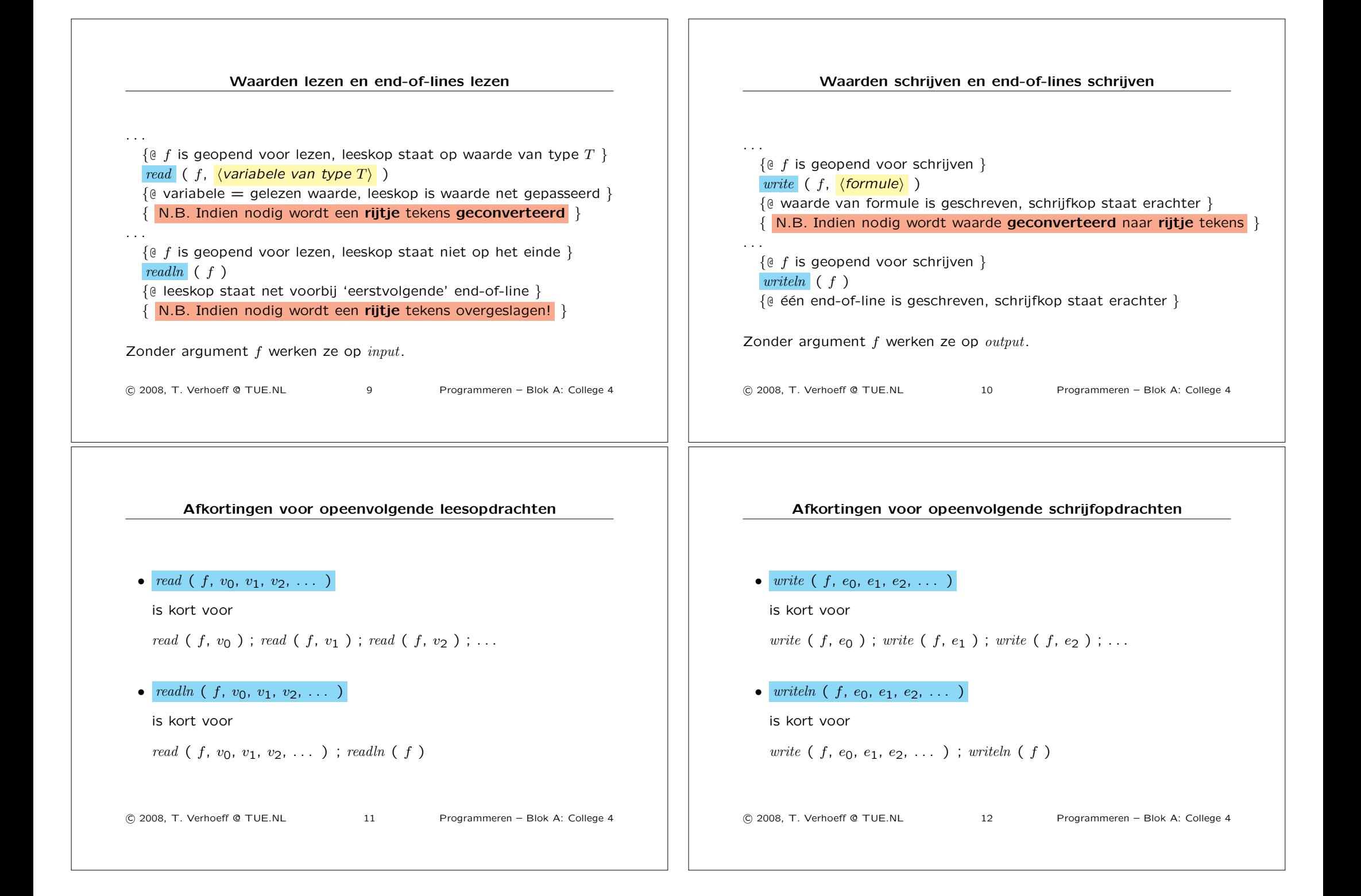

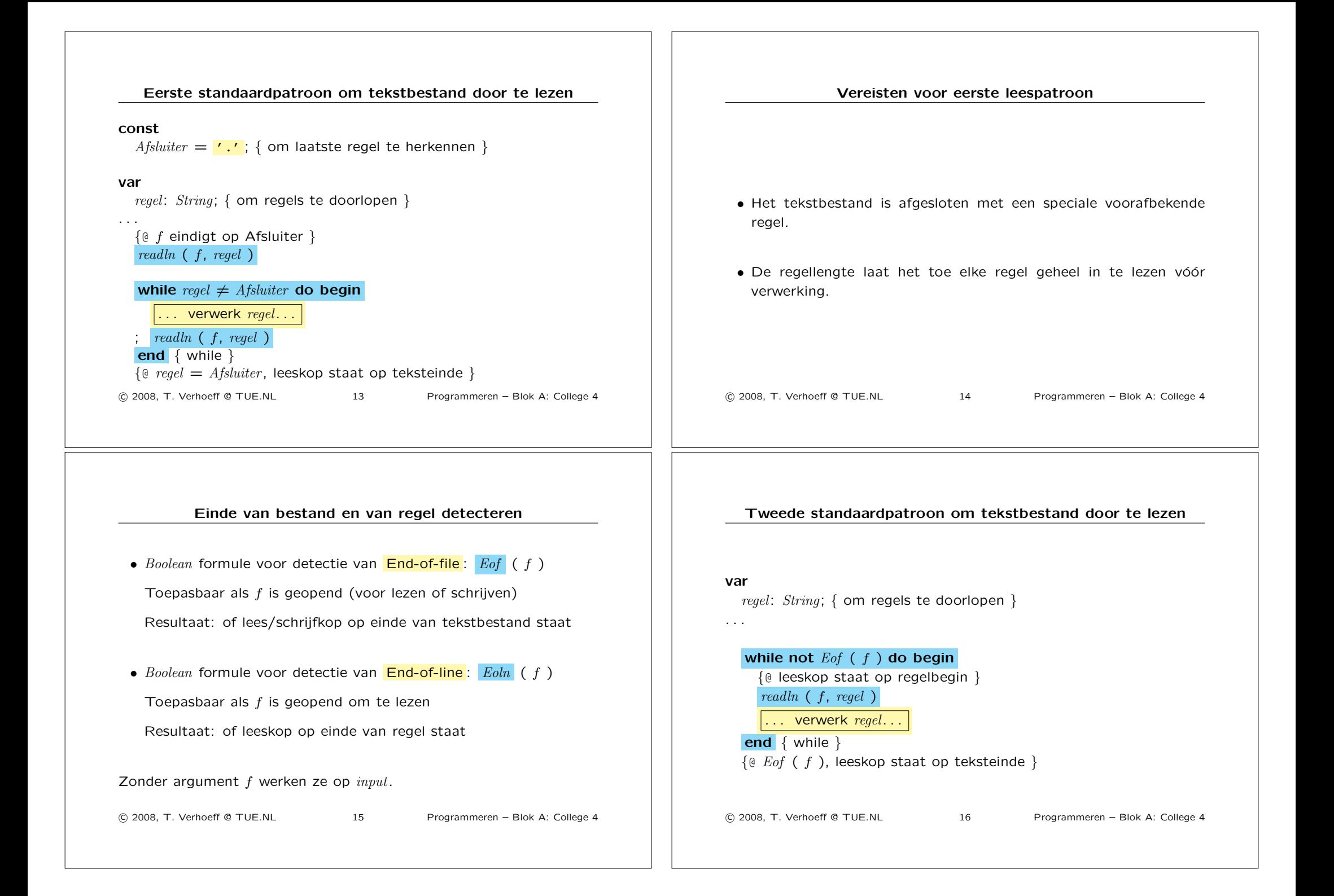

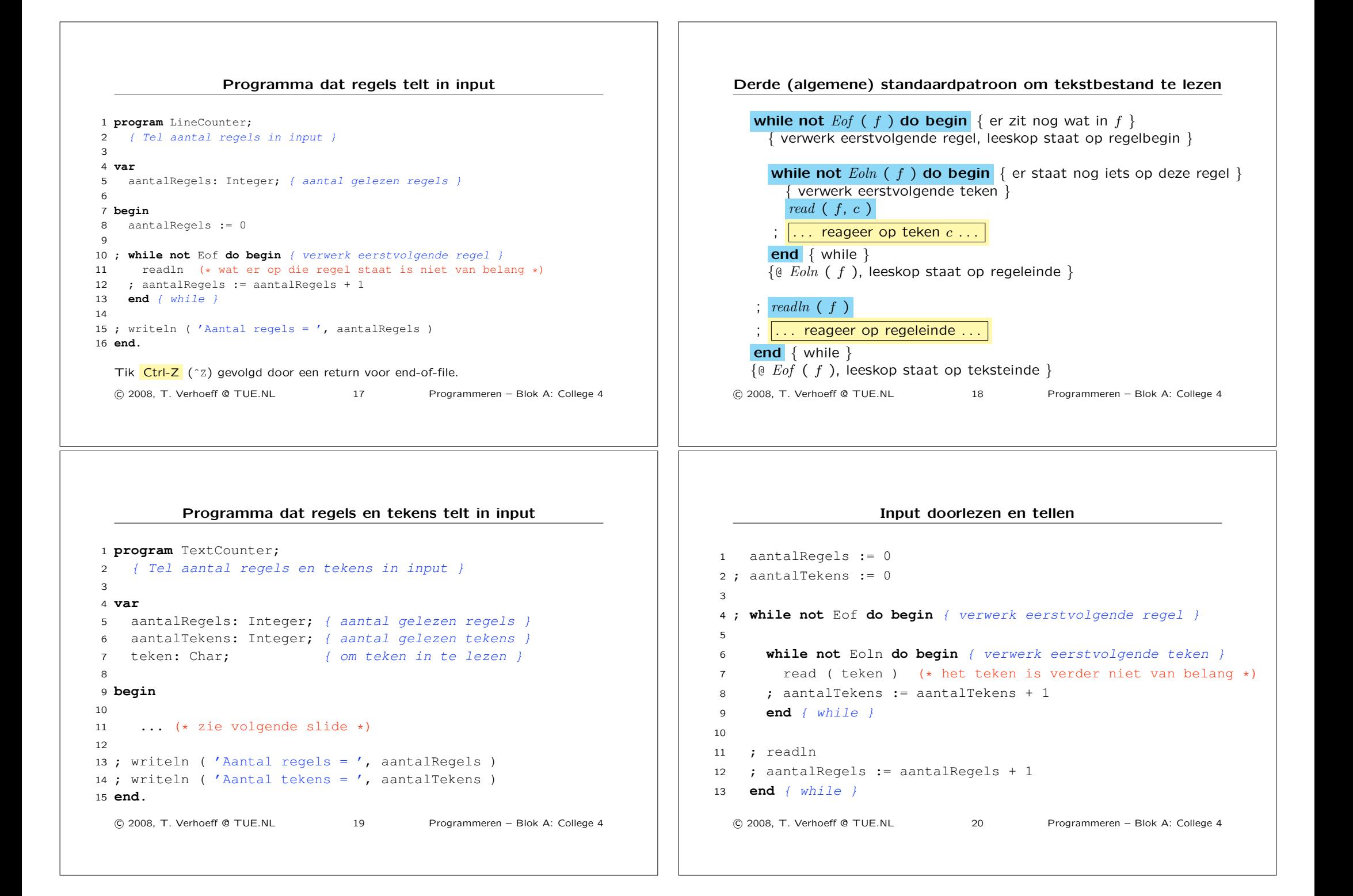

#### Te tellen bestandsnaam inlezen

#### **var**

```
2 naam: String; { naam van te tellen tekstbestand }
3 inFile: TextFile; { file om te tellen }
4 nRegels, nTekens: Integer; { aantal regels cq. tekens in inFile }
5 teken: Char; { om teken in te lezen }
6
7 begin
8 write ( 'Welk tekstbestand tellen? ' )
9 ; readln ( naam )
10 ; AssignFile ( inFile, naam )
11 ; Reset ( inFile )
12
13 ; ... (* zie volgende slide *)14
15 ; write ( naam, ' bevat ', aantalRegels, ' regels en ' )
16 ; writeln ( aantalTekens, ' tekens' )
17 ; CloseFile ( inFile )
18 end.
  !c 2008, T. Verhoeff @ TUE.NL 21 Programmeren – Blok A: College 4
```

```
inFile doorlezen en tellen
```

```
1 nRegels := 02: nTekens := 03
4 ; while not Eof ( inFile ) do begin
5 { verwerk eerstvolgende regel }
6
7 while not Eoln ( inFile ) do begin
8 { verwerk eerstvolgende teken }
9 read ( inFile, teken ) (* teken verder niet van belang *)
10 ; nTekens := nTekens + 1
11 end { while }
1213 ; readln ( inFile )
14 ; nRegels := nRegels + 1
15 end { while }
  !c 2008, T. Verhoeff @ TUE.NL 22 Programmeren – Blok A: College 4
```
Software-architectuur

#### Bestandsnamen op command-line gebruiken

#### **var**

```
2 paramNr: Integer; { om command-line argumenten te doorlopen }
3 inFile: TextFile; { te tellen tekstbestand }
4 nRegels, nTekens: Integer; { aantal gelezen regels cq. tekens }
5 teken: Char; { om teken in te lezen }
6
7 begin
8 for paramNr := 1 to ParamCount do begin
9 AssignFile ( inFile, ParamStr ( paramNr ) )
10 ; Reset ( inFile )
11
12 ; ... (* zie vorige slide *)
13
14 ; writeln ( nRegels : 12, nTekens : 12, ' ', ParamStr ( paramNr ) )
15 ; CloseFile ( inFile )
16 end { for paramNr }
17 end.
  !c 2008, T. Verhoeff @ TUE.NL 23 Programmeren – Blok A: College 4
```
#### Architectuur beschrijft (o.a.):

- *•* Hoe software is opgedeeld in stukken
- *•* Hoe deze stukken onderling gekoppeld zijn

!c 2008, T. Verhoeff @ TUE.NL 24 Programmeren – Blok A: College 4

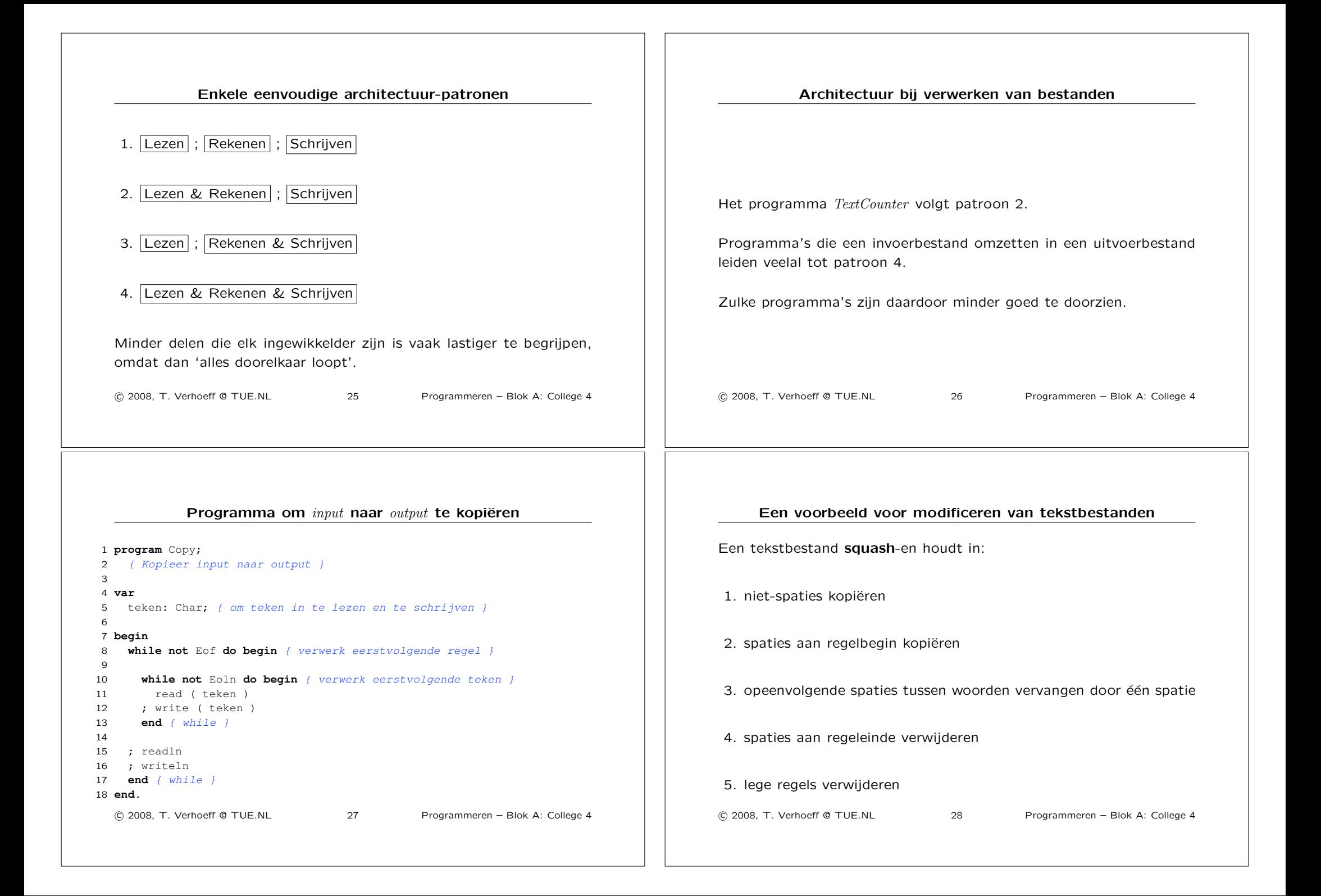

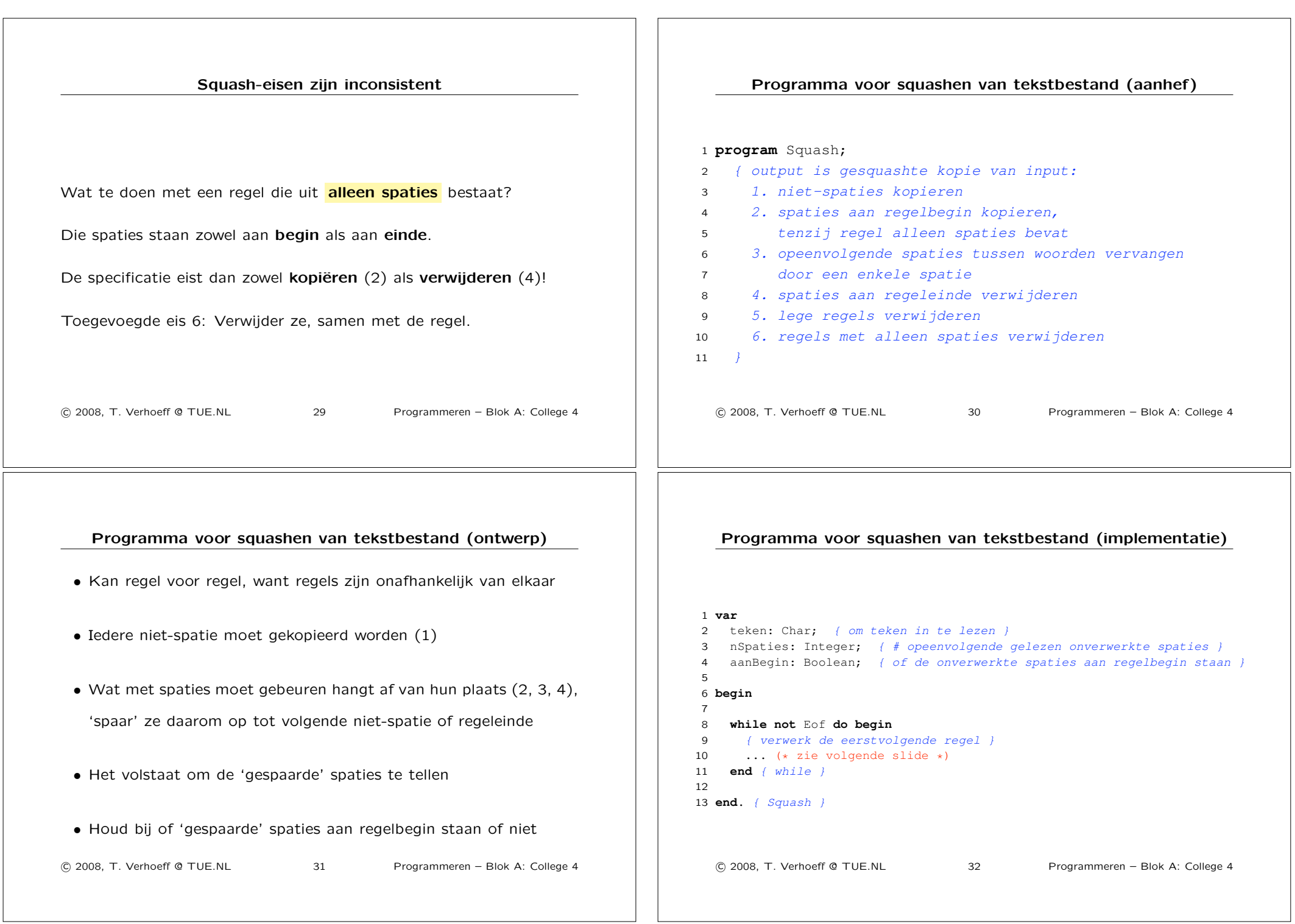

## Een regel squashen (implementatie)

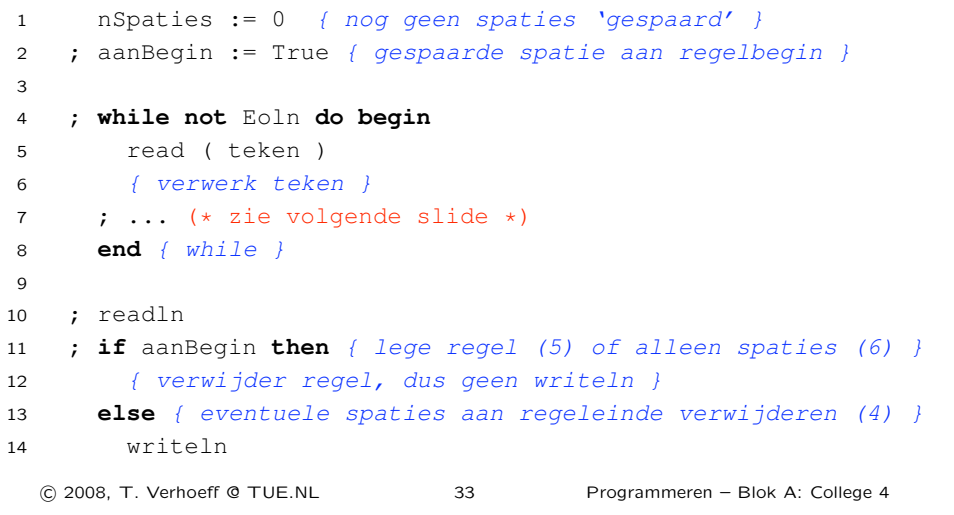

### Een teken squashen (implementatie)

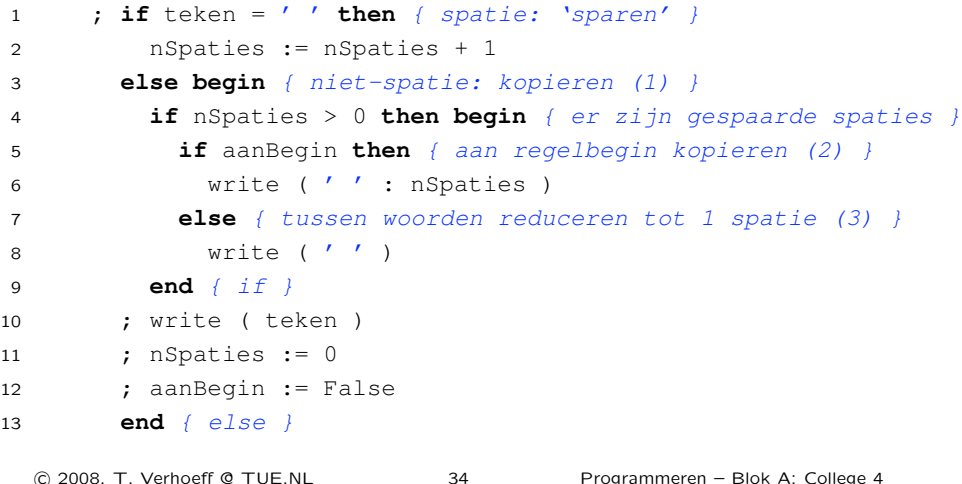

## Programma *Squash* samengeperst (voorbeeld van slechte stijl)

```
1 program Squash;
2 var c: char; s: integer; b: boolean;
3 begin
4 while not Eof do begin s:=0; b:=true;
5 while not Eoln do begin read(c);
6 if c=' ' then s:=s+1
7 else begin
8 if s>0 then if b then write(' ':s)
9 else write(' ');
10 write(c); s:=0; b:=false11 end
12 end;
13 readln; if not b then writeln
14 end
15 end.
 !c 2008, T. Verhoeff @ TUE.NL 35 Programmeren – Blok A: College 4
```
## ISBN-10 code: case-opdracht, *ord* functie op type *Char*

```
Een ISBN-10 code a_1a_2...a_{10} is valide precies wanneer
      \left(\sum k : 1 \le k \le 10 : k * a_k\right) \mod 11 = 0 (met 'X' = 10)
1 som := 02
3 ; for k := 1 to Length ( code ) do begin
4 case code [ k ] of
5 '0' .. '9': waarde := ord ( code [ k ] ) - ord ( '0' )
6 ; 'X', 'X': waarde := 10
7 end { case }
8 ; som := som + k * waarde
9 end { for k }
10
11 ; codeValide := ( som mod 11 = 0 )
  !c 2008, T. Verhoeff @ TUE.NL 36 Programmeren – Blok A: College 4
```